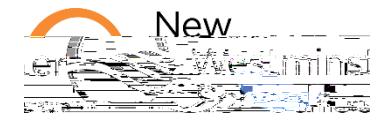

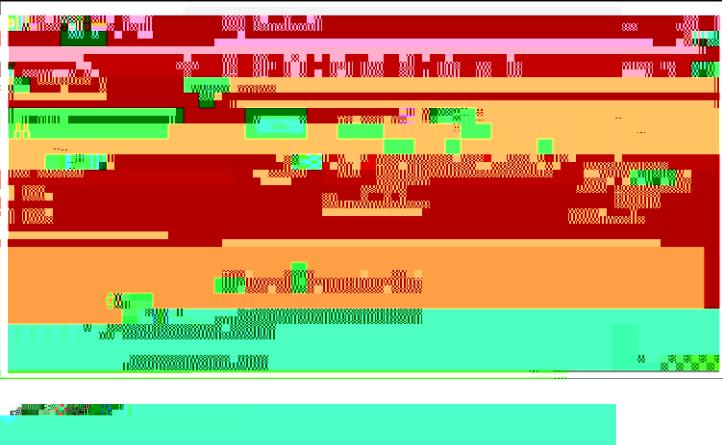

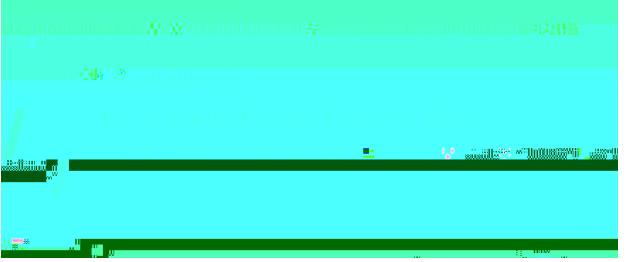

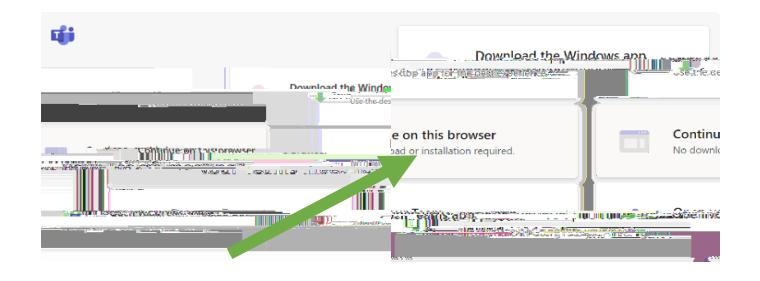

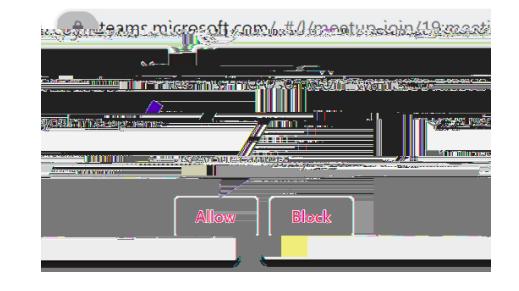

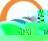

hromebook, **you do not need to** 

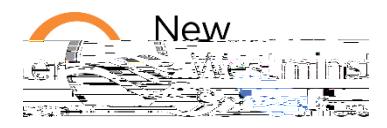

 $\left($